# **ശരാശരി**

### **ആമുഖം**

**I.** ക്ലാസുകൾക്കിടയിൽ വിതരണം ചെയ്ത ഡാറ്റയുടെ ആകെത്തുകയും, ഡാറ്റയുടെ എണ്ണവും തമ്മിലുള്ള അനുപാതമാണ് ശരാശരി.

ശരാശരി = വ്യത്യസ്ത ഡാറ്റയുടെ ആകെത്തുക/ഡാറ്റയുടെ എണ്ണം. ഡാറ്റയുടെ ആകെത്തുക = ശരാശരി  $\times$  ഡാറ്റയുടെ എണ്ണം.

ഡാറ്റയുടെ എണ്ണം = (ഡാറ്റയുടെ ആകെത്തുക / ശരാശരി)

ഉദാ: ഒരു കുടുംബത്തിൽ അച്ഛൻ 15,000 രൂപയും, അമ്മ 8,000 രൂപയു<mark>ം</mark>, മൂത്ത മകൻ 20,000 രുപയും, ഇളയ മകൻ 17,000 രൂപയും ഒരു മാസം സമ്പാദിക്കുന്നു. അപ്പോൾ കുടുംബത്തിന്റെ ശരാശരി വരുമാനം നൽകുന്നത്.

ശരാശരിവരുമാനം=((15,000+8,000+20,000+17,000)

$$
4\overline{a}
$$

= ഒരു മാസം = 15,000 രൂപ.

**II. സംയ ാജിത ശരാശരി:**

x, y എന്നിവ യഥാക്രമം 'a' ഗ്രൂപ്പിന്റെയും 'b' ഗ്രൂപ്പിന്റെയും ശരാശരി ആണെങ്കിൽ. അപ്പോൾ രണ്ട് ഗ്രൂപ്പുകളുടെയും സംയോജിത ശരാശ<mark>രി നൽകു</mark>ന്നു.

സംയോജിത ശരാശരി =  $(ax +by / a + b)$ 

അതുപോലെ, മൂന്ന് ഗ്രൂപ്പുകൾ ഉണ്ടെങ്കിൽ<mark>,</mark> ശരാശരി നൽകുന്നത്: <u> സംയോജിത ശരാശരി = (ax + by + cz) / (a +b +c)</u>

ഉദാ : ഒരു കോളേജിലെ A <mark>ഹോസ്റ്റലി</mark>ൽ താമസിക്കുന്ന 20 വിദ്യാർത്ഥികളുടെ ശരാശരി ഭാരം 60 കിലോ ആണെങ്കിൽ. <mark>ഇതേ കോ</mark>ളേജിൽ. B ഹോസ്റ്റലിൽ താമസിക്കുന്ന 25 വിദ്യാർത്ഥികളുടെ ശരാശരി <mark>ഭ</mark>ാരം 58 കിലോയാണ്. കോളേജിൽ താമസിക്കുന്ന വിദ്യാർത്ഥികളുടെ ശരാശരിഭാരം =  $((20 \times 60) + (24 \times 58)) / (20 + 24) = 58.9 \text{ k}$ 

**III.** ശരാശര<mark>ി പ്രശ്നങ്ങൾ പരിഹരിക്കുന്നതിനുള്ള കു</mark>റുക്കുവഴികൾ : Case I.ഓരോ ഡാറ്റയിലോ അല്ലെങ്കിൽ നിരീക്ഷണത്തിലോ ഒരേ മൂല്യം 'a' ചേർക്കുമ്പോൾ പുതിയ ശരാശരി നൽകുന്നത്.

<u>പുതിയ ശരാശരി = നിരീക്ഷണങ്ങളുടെ എണ്ണം x (യഥാർത്ഥ ശരാശരി + a)</u> / നിരീക്ഷണങ്ങളുചട എണ്ണം **പുതിയ ശരാശരി** = യഥാർത്ഥ ശരാശരി +a

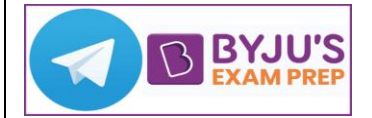

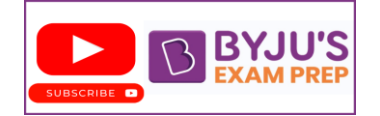

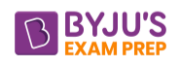

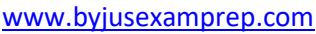

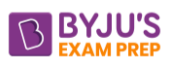

ഉദാ : 15 കുട്ടികളുടെ ശരാശരി 45 കിലോ ആണെങ്കിൽ. ഓരോ മൂല്യത്തിലും 5 ചേർത്താൽ. പുതിയ ശരാശരി = യഥാർത്ഥശരാശരി + 5

$$
= 45 + 5
$$
  
= 50.65100

Case II. ഓരോ ഡാറ്റയിൽ നിന്നും ഓരോ മൂല്യം 'a' കുറയ്ക്കുമ്പോൾ, പുതിയ ശരാശരി നൽകുന്നത്.

പുതിയ ശരാശരി = ( നിരീക്ഷണങ്ങളുടെ എണ്ണം x (യഥാർത്ഥ ശരാശരി - a )) / (നിരീക്ഷണങ്ങളുചട എണ്ണം)

ഉദാ : 15 കുട്ടികളുടെ ശരാശരി 45 കിലോ ആണെങ്കിൽ . ഓരോ മൂല്യത്തിൽ നിന്നും 5 കുെച്ചാൽ.

പുതിയ ശരാശരി = യഥാർത്ഥ ശരാശരി – 5

 $= 45 - 5$  $= 40$  kg

Case III. ഓരോ നിരീക്ഷണത്തിനും ഒരേ സംഖ്യ 'a' ഗുണിക്കുമ്പോൾ, പുതിയ ശരാശരി ലഭിക്കും.

പുതിയ ശരാശരി = യഥാർത്ഥ ശരാശരി $\times$  a

ഉദാ : 8 മൂല്യങ്ങളുടെ ശരാശരി 16 ആണ്. ഓരോ സംഖ്യയിലേക്കും 2 ഗുണിച്ചാൽ

പുതിയ ശരാശരി = യഥാർത്ഥ ശരാശരി  $\times$  2

 $= 16 \times 2$  $= 32$ 

Case IV. ഡാറ്റയുടെ ആകെത്തുകയിൽ നിന്ന് ഒരു സംഖ്യ 'a' നീക്കം ചെയ്യുമ്പോൾ, പുതിയ ശരാശരി നൽകുന്നു.

പുതിയ ശരാശരി = നിരീക്ഷ<mark>ണങ്ങളുടെ</mark> എണ്ണം x ( യഥാർത്ഥ ശരാശരി - a) / നിരീക്ഷ ണങ്ങളുടെ എണ്ണം-1

പുതിയ ശരാശരി = ഡ്രാറ്റയുടെ ആകെത്തുക - a) / ഡാറ്റയുടെ എണ്ണം - 1

ഉദാ : 31 കുട്ടികളുടെ ശരാശരി 9 വയസാണ്. ഒരു വിദ്യാർത്ഥിയുടെ പ്രായം ഒഴിവാക്കിയാൽ, പുതിയ ശരാശരി ഇപ്പോഴും അതേപടി തുടരും. ആ വിദ്യാർത്ഥിയുടെ പ്രായം എത്ര?

പുതിയ ശരാശരി = <u>നിരീക്ഷണങ്ങളുടെ എണ്ണം x(യഥാർത്ഥ ശരാശരി പ്രായം -a)</u> നിരീക്ഷണങ്ങളുടെ എണ്ണം-1

പുതിയ ശരാശരി =വിദ്യാർത്ഥികളുടെ യഥാർത്ഥ ശരാശരി - പ്രായം വിദ്യാർത്ഥികളുടെ ആകെ എണ്ണം-1

9 =31× 9- വിദ്യാർത്ഥിയുടെ പ്രായം 31-1 വിദ്യാർത്ഥിയുടെ പ്രായം = 31  $\times$  9 – 30  $\times$  9 = 9 വർഷം.

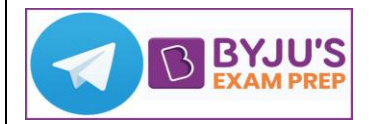

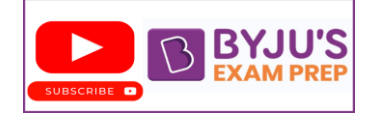

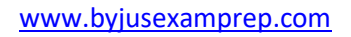

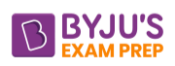

Case V. ഡാറ്റയുടെ ആകെത്തുകയിൽ ഒരു സംഖ്യ 'a' ചേർക്കുമ്പോൾ, പുതിയ ശരാശരി നൽകുന്നത്.

പുതിയ ശരാശരി =<u>നിരീക്ഷണങ്ങളുടെ എണ്ണം x (യഥാർത്ഥ ശരാശരി + a)</u> നിരീക്ഷണങ്ങളുചട എണ്ണം + 1

പുതിയ ശരാശരി = ഡാറ്റയുടെ ആകെത്തുക + a ഡാറ്റയുടെ എണ്ണം $+1$ 

ഉദാ : 30 വിദ്യാർത്ഥികളുടെ ശരാശരി പ്രായം 9 വയസ്സാണ്. അവരുടെ അധ്യാപകന്റെ പ്രായം കൂടി ചേർത്താൽ അത് 10 വയസ്സാകും. അപ്പോൾ അധ്യാപകന്റെ പ്രായം എത്രയാണ്?

പുതിയ ശരാശരി = <u>ഡാറ്റയുടെ ആകെത്തുക + അധ്യാപകന്റെ പ്രായ</u>ം ഡാറ്റയുചട എണ്ണം +1 = 30×9+അധ്യാപകന്ചെ ക്പായം  $30+1$  = 10 × 31 = 270 + അധ്യാപകന്ചെ ക്പായം <u>അധ്യാപകന്റെ പ്രായം = 310 – 270 = 40 വയസ്</u>

 . Case VI. മൂല്യങ്ങളിലൊന്ന് തെറ്റായി എടുക്കുമ്പോൾ, ശരിയായ ശരാശരി നൽകുന്നത്.

ശരിയായ ശരാശരി = ( നിരീക്ഷണങ്ങളുടെ എണ്ണം × (തെറ്റായ ശരാശരി) - തെറ്റായമൂല്യം + ശരിയായ മൂല്യം) / നിരീക്ഷണങ്ങളുടെ എ<del>ണ്</del>ണം

ഉദാ : 40 വിദ്യാർത്ഥികൾ നേടിയ മാർക്കിന്റെ ശരാശരി 160 ആയിരുന്നു. പിന്നീട്, ഒരു \_<br>മാർക്ക് 165 തെറ്റായി 125 ആയി പകർത്തിയതായി കണ്ടെത്തി. ശരിയായ ശരാശരി കണ്ടെത്തുക.

ശരിയായ ശരാശരി = ( നി<mark>രീക്ഷണങ്ങ</mark>ളുടെ എണ്ണം × (തെറ്റായ ശരാശരി) - തെറ്റായമൂല്യം + ശരിയായ മൂല്യം) / നിരീക്ഷണങ്ങളുടെ എണ്ണം

#### 40×160-125+165 40

 = 161 Case VII. ഒന്നിലധികം മൂല്യങ്ങൾ തെറ്റായി എടുക്കുമ്പോൾ, ശരിയായ ശരാശരി നൽകുന്നത്.

ശരിയായ ശരാശരി =

നിരീക്ഷണങ്ങളുടെ എണ്ണം × (തെറ്റായ ശരാശരി) - തെറ്റായ <u>നിരീക്ഷകന്റെ</u> ആചകത്തുക + ശരിയായ നിരീക്ഷകന്ചെ **തുക** നിരീക്ഷണത്തിന്ചെ എണ്ണം.

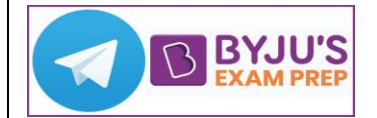

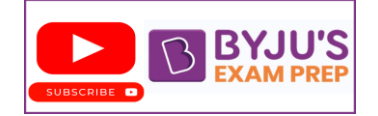

#### [www.byjusexamprep.com](http://www.byjusexamprep.com/)

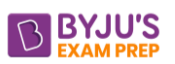

ഉദാ :50 സംഖ്യകളുചട ശരാശരി 38 ആണ്. എന്നാൽ 45, 55എന്നീ രണ്ട്സംഖ്യകൾ 95, 65 എന്നിങ്ങചന ചതറ്റായി പകർത്തിയാൽ, ഇതിന്ചെ ശരിയായ ശരാശരി കചണ്ടത്തുക.

ശരിയായ ശരാശരി = 50×38-(95+65)+(45+55)  $50$ 

$$
= \frac{50 \times 38 - (95 + 65) + (45 + 55)}{50}
$$
  
4288 + 488 + 488

$$
= \frac{1900 - 160 + 100}{50}
$$

$$
= 36.8
$$

Case VIII. ദൂരം തുല്യവും വേഗത വ്യത്യസ്തവുമാകുമ്പോൾ 'a' km/hr എന്നും 'b' km/hr എന്നും പെയുക, അപ്പാൾ ശരാശരി പ്വരത നൽകുന്നത്.

ശരാശരി പ്വരത = 2ab

$$
\frac{a}{a+b}
$$

ഉദാ: അമിത് x-ൽ നിന്ന് Y-ലേക്ക് മണിക്കൂറിൽ 5 കിലോമീറ്റർ എന്ന തോതിൽ നടക്കുന്നു. മണിക്കൂെിൽ 3കിപ്ലാമീറ്റർ എന്ന നിരക്കിൽ തിരിചക മടങ്ങുന്നു.

ശരാശരി വേഗത =  $2ab$ 

 $a + b$ ഇവിടെ a = 5 km/hr, b = 3 km/hr

ശരാശരി പ്വരത = 15/4 km/hr

## <u>ചില പ്രധാന സൂത്രവാക്യങ്ങൾ :</u>

```
1.ആദ്യത്തെ n എണ്ണൽ സംഖ്യയുടെ ശരാശരി = (n + 1)/22. ആദ്യ n ഇരട്ട സംഖ്യയുടെ ശരാശരി = (n+1)
3. ആദ്യ n ഒറ്റ സംഖ്യയുട<mark>െ ശരാശരി</mark> = n
4.തുടർച്ചയായ സംഖ്യയുടെ ശരാശരി= (ആദ്യ സംഖ്യ + അവസാന സംഖ്യ) / 2
5. 1 മുതൽ n വരെയുള്ള ഒറ്റ സംഖ്യകളുടെ ശരാശരി= (അവസാന ഒറ്റ സംഖ്യ + 1)
 2
6. 1മുതൽ n വരെയുള്ള ഇരട്ട സംഖ്യകളുടെ
ശരാശരി = <u>അവസാന ഇരട്ട സംഖ്യ +2</u>
 2
7. ആദ്യത്തെ n എണ്ണൽ സംഖ്യകളുടെ വർഗ്ഗ ത്തിന്റെ
ശരാശരി 
       = [n(n+1)(2n+1)]
\sim 6
8. ആദ്യത്തെ n എണ്ണൽ സംഖ്യകളുടെ ക്യൂബിന്റെ ശരാശരി
         = [n(n+1)2]\sim 6
9. ഏത് സംഖ്യയുടെയും n ഗുണിതങ്ങളുടെ ശരാശരി
       X = X(n+1)/2
```
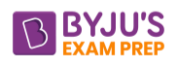

 $\bullet$ 

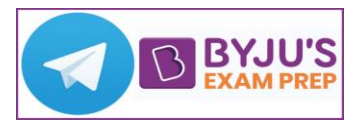

 $\bullet$ 

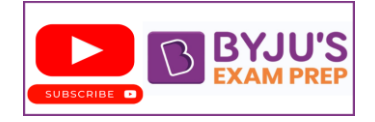